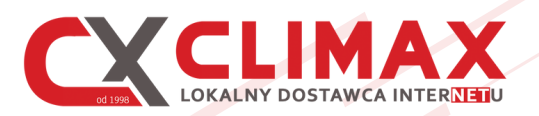

# **Wyciśnij nasz Internet na max-a**

**5 kroków do lepszego wykorzystania sygnału WiFi w Twoim domu**

## Dobre miejsce to już połowa sukcesu

Modem jest sercem Twojej sieci w domu więc …należy mu się odpowiednie miejsce. Umieść modem na szafce, biurku czy stoliku, w miarę możliwości w centralnym miejscu, najlepiej ok. 1 m nad podłogą. Nie stawiaj go na podłodze, nie wieszaj pod sufitem, nie chowaj do szafy i w trudno dostępnych miejscach. Nie zastawiaj przedmiotami czy innymi urządzeniami np. RTV czy AGD. Wtedy na pewno Ci się odwdzięczy dobrym zasięgiem w całym domu.

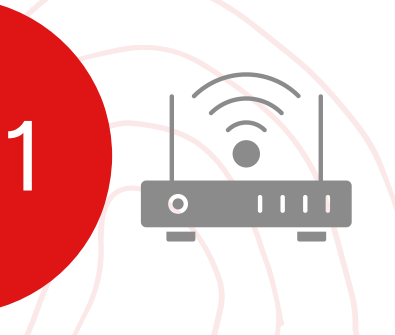

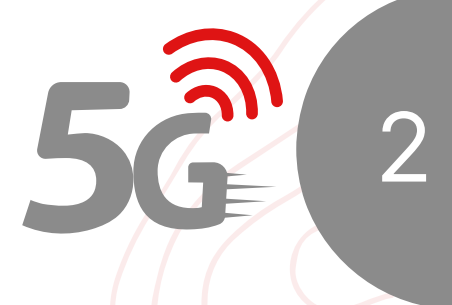

## Jeśli widzisz 5 GHz, wybieraj 5 GHz

Sygnał WiFi jest dostępny w dwóch pasmach: 2,4 GHz i 5 GHz. Pasmo 2,4 GHz ma szerszy zasięg, ale jest bardziej podatne na zakłócenia. Pasmo 5 GHz lepiej radzi sobie z zakłóceniami i gwarantuje większą stabilność i szybkość. Dlatego wybieraj sieć z końcówką nazwy "5G". Jest jeden warunek, musisz mieć modem dwuzakresowy, wtedy zawsze wybieraj sieć 5 GHz.

3

5

## Restartuj modem regularnie

Restart modemu poprawia jego pracę. Czyści jego pamięć i umożliwia na nowo pobieranie danych. Raz w miesiącu wyjmij wtyczkę z zasilania i poczekaj 10 sekund, a następnie włącz ponownie. Warto zrobić również taki poprawny restart po awarii zasilania w okolicy. Nasze modemy w trakcie uruchamiania skanują pasmo i wybierają wolny kanał nadawania, co skutkuje lepszą jakością połączenia WiFi.

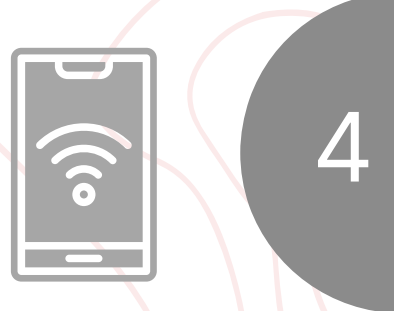

# Szukaj najlepszych kanałów z aplikacją

Sprawdź samodzielnie jakość dostępnych kanałów w Twoim domu za pomocą jednej z darmowych aplikacji mobilnych. Sprawdzają one które kanały są najbardziej zakłócone i podpowiadają optymalny kanał w Twojej sieci. Po takiej operacji należy zrestartować modem (patrz pkt 3) tak by cała sieć działała na nowym kanale, dzięki skanowaniu pasma po restarcie.

## Kabelek jednak jest najlepszy

Wiemy, nikt nie lubi kabli i przewodów, ale jednak kabelek zawsze jest najlepszy. Podłączenie przewodowe zawsze gwarantuje lepsze parametry i zapewnia pełną "moc" dostarczanego sygnału. Tam gdzie to możliwe podłącz telewizor, konsolę czy komputer z modemem za pomocą kabla Ethernet .

# **14 674 00 00 CLIMAXNET.PL**

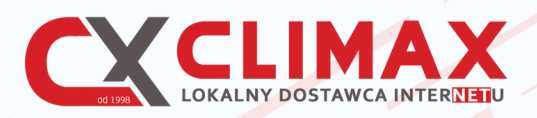

# **Wyciśnij nasz Internet na max-a**

**Co ma wpływ na poprawne działanie WiFi w Twoim domu?**

## **LICZBA URZĄDZEŃ**

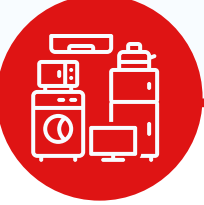

Prędkość sieci WiFi jest zależna od ilości odbiorników korzystających z sygnału w tym samym czasie. Czyli liczba wszystkich urządzeń podłączonych do Internetu w Twoim domu. Jeśli w Twoim domu podłączonych jest dużo urządzeń; telewizory, komputery, konsole a także nowoczesne urządzenia AGD to być może potrzebujesz szybszego pakietu.

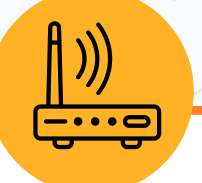

#### **SIECI RADIOWE GENERUJĄ ZAKŁÓCENIA**

Każdy modem oraz inne urządzenia bezprzewodowe znajdujące się w domu i w jego okolicy generują fale radiowe które dla Twojego modemu są zakłóceniami więc mogą powodować osłabienie jakości sygnału. Warto to sprawdzić i nie polegać zawsze na instalacji automatycznej. Patrz pkt 4 na drugiej stronie ulotki

### SMART **TV**

#### **URZĄDZENIA PODŁĄCZONE DO WIFI**

Pamiętaj że starsze urządzenia słabiej sobie radzą z transmisjami danych po WiFi, więc mogą być kłopoty z płynnym działaniem Internetu w takich urządzeniach. Rozwiązaniem może być podłączenie takich urządzeń za pomocą kabla Ethernet (patrz pkt 5 na drugiej stronie ulotki)

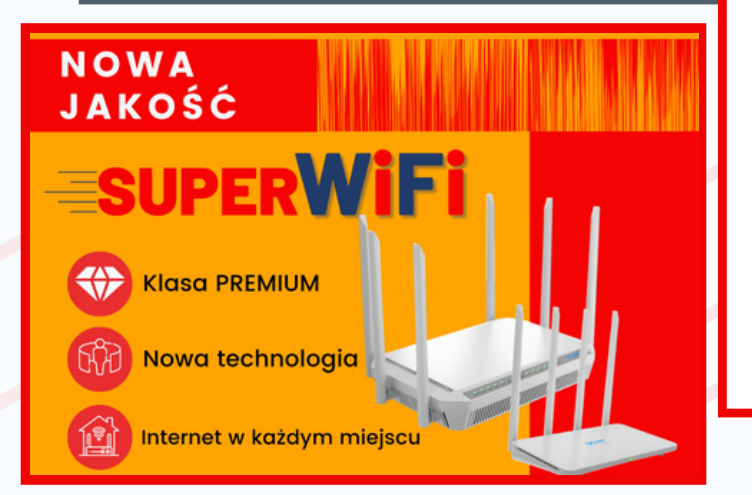

### **TWÓJ DOM JEST PEŁEN PRZESZKÓD DLA SIECI WIFI**

Wszelkiego rodzaju urządzenia bezprzewodowe, sprzęt RTV i AGD mogą powodować zakłócenia oraz osłabienie sygnału. Również ściany, w szczególności ściany nośne, grube sufity zbrojone, a nawet duże akwarium stanowią przeszkodę dla sygnału bezprzewodowego. Warto przemyśleć i przetestować ustawienie modemu w domu. Rozwiązaniem może być również oferowane przez Climax rozwiązanie SuperWiFi, które znacząco poprawia zasięgi sieci WiFi w dużych mieszkaniach i domach jednorodzinnych.

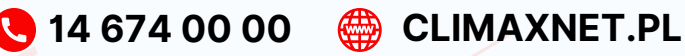